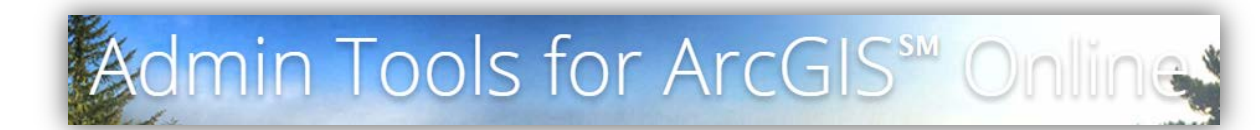

## tem Tools

**Browse Items** 

Create

Copy Items

**Register Services** 

Export Export Items to JSON **Export Items to CSV** 

Import Import Items from JSON Import Items from CSV

- Update Move Items **Update Items Owner** Update Items Sharing Properties New Update Item Sync Capabilities New Update Web Maps Services URLs Find and Replace Web Maps Services **URLS** Update Web Maps Bookmarks Update Items Content URL Update Items Thumbnail **Delete** Update Items Delete Protection
- Delete Items

## Testing with a public, unsecure service

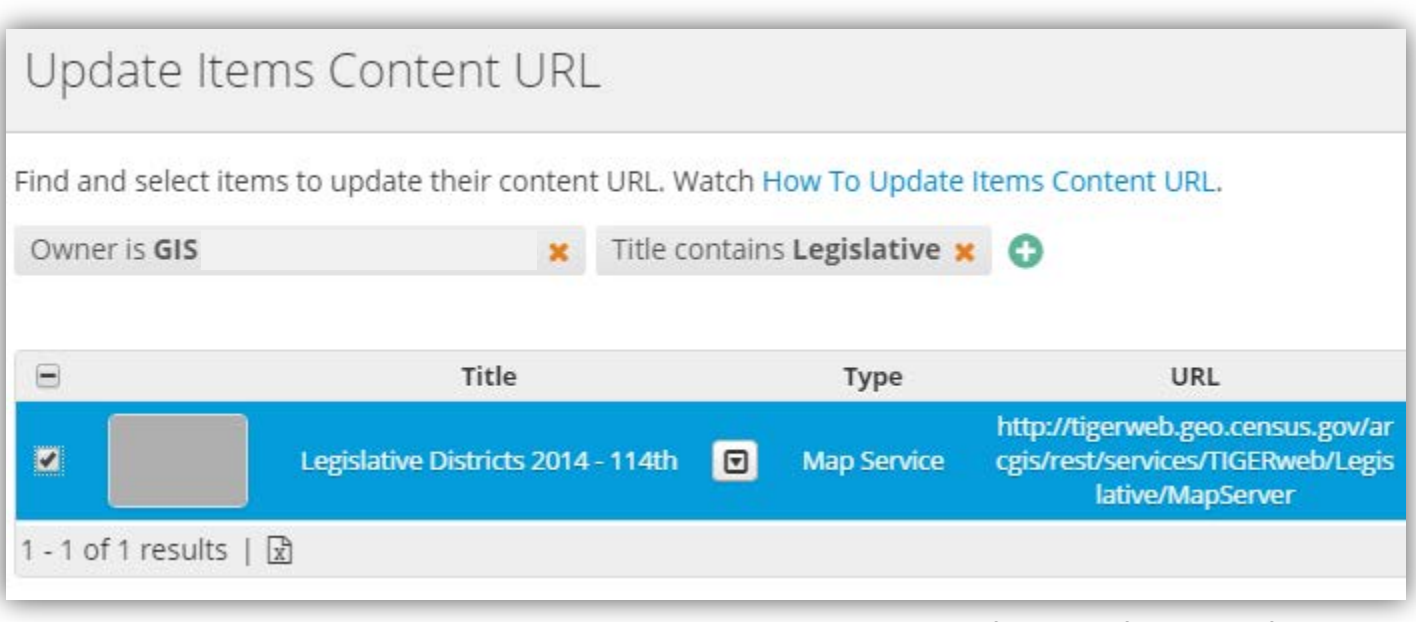

## Change http to https

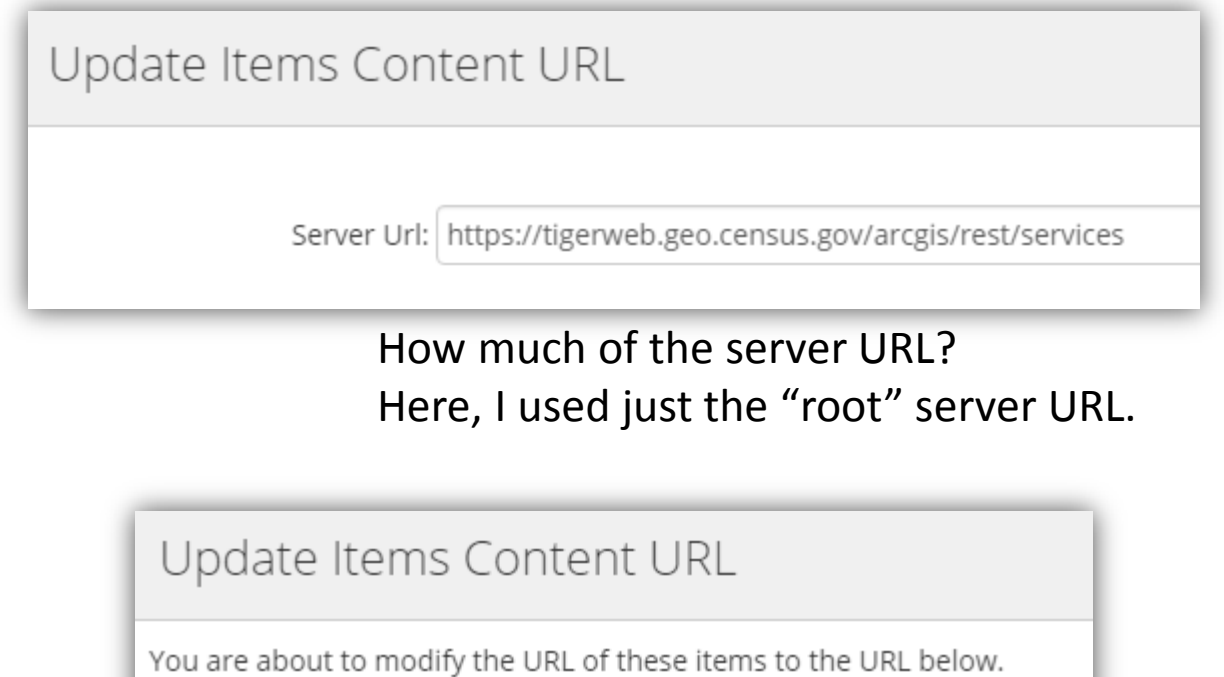

Legislative Districts 2014 - 114th

https://tigerweb.geo.census.gov/arcgis/rest/services

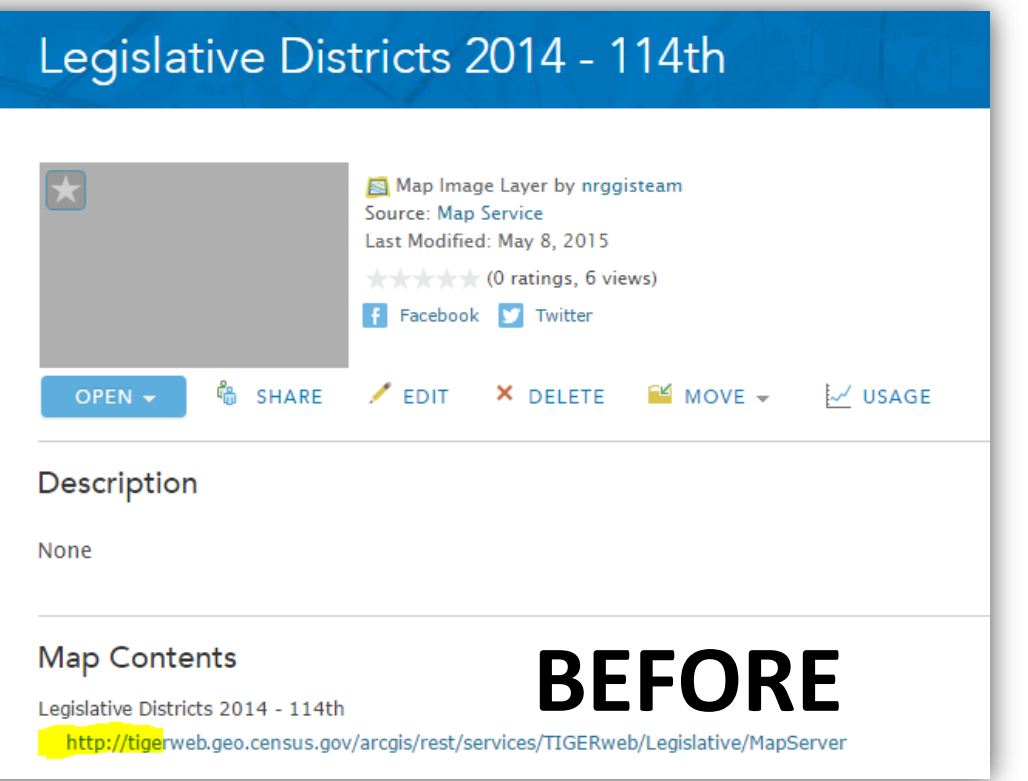

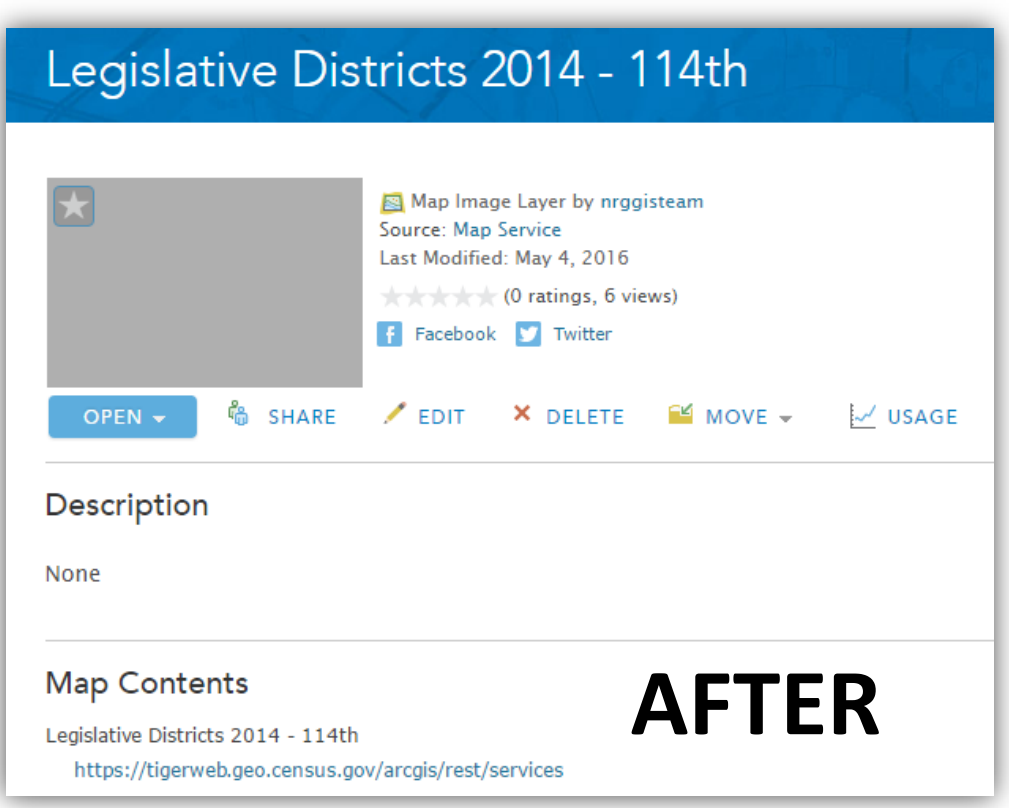

The GeoJobe tool modified the whole URL, not just the "root" portion. This implies that each service would need to be changed individually, not en masse.